# *Utiliser un agenda numérique collaboratif avec l'application Google Agenda*

#### **PRESENTATION DE L'APPLICATION**

L'application en ligne Google Agenda centralise en un même service l'agenda des événements liés à la vie de l'école (absences, réunions, rendez-vous, sorties…). Chacun peut y accéder à tout moment et de partout à l'aide d'un ordinateur, d'une tablette ou d'un smartphone reliés à internet.

### **L'INTERET DE L'APPLICATION**

- Application très intuitive et très facile à installer.
- Permet de centraliser dans un agenda commun tout type d'événement.
- → Permet de remplir, modifier l'agenda de façon collaborative.
- Permet un réglage fin qui régule les droits d'accès en fonction des utilisateurs.
- → Permet de « jongler » entre les agendas professionnel et personnel sans interférence.
- → Pourrait permettre une information automatique (sans travail supplémentaire) de la circonscription de tous les événements à déclarer dans le cadre du Plan Vigipirate.
- → Pourrait permettre que les dates de formations, réunions institutionnelles, de retours de documents ne soient rentrées que par une seule personne au lieu que chacun le fasse individuellement.

#### **LES LIMITES DU L'APPLICATION**

Nécessite un compte Google pour chaque utilisateur.

#### **OU TROUVER L'APPLICATION ?**

<https://www.google.com/intl/fr/calendar/about/>

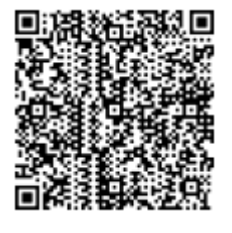

## **COMMENT FAIRE ?**

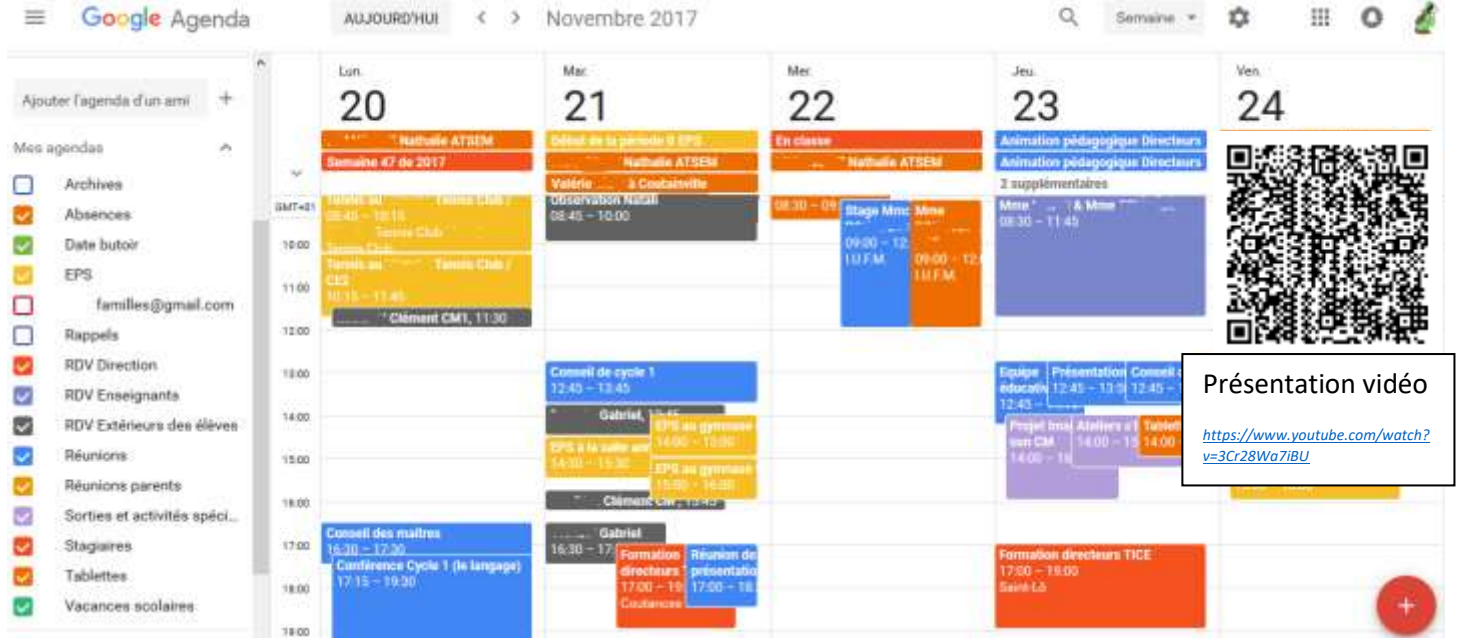